УДК 004.02

### Выбор ноутбука с помощью метода анализа иерархии

*Черняев Виктор Витальевич*

*Приамурский государственный университет имени Шолом-Алейхема студент*

### *Баженов Руслан Иванович*

*Приамурский государственный университет имени Шолом-Алейхема к.п.н., доцент, зав. кафедрой информационных систем, математики и методик обучения*

# Аннотация

В данной статье рассматривается пример выбора ноутбука с помощью метода анализа иерархии с применением программного продукта «MPRIORITY 1.0». Для сравнения ноутбуков были рассмотрены такие критерии как: операционная система; диагональ экран; процессор (частота и количество ядер); ёмкость жесткого диска; вес ноутбука.

Ключевые слова: ноутбук; метод анализа иерархии; оптимальный выбор.

# Selecting a notebook by using analytic hierarchy process

*Chernyaev Victor Vitalyevich Sholom-Aleichem Priamursky State University student*

*Bazhenov Ruslan Ivanovich Sholom-Aleichem Priamursky State University Candidate of pedagogical sciences, associate professor, Head of the Department of Information Systems, Mathematics and teaching methods*

#### Abstract

This article describes an example of selecting a laptop using the hierarchy analysis method using the software «MPRIORITY 1.0». For comparison, notebooks such criteria were considered as the operating system; diagonal screen; processor (frequency and number of cores); hard drive capacity; weight of the notebook. Keywords: laptop; method of hierarchy analysis; the optimal choice.

В настоящее время ноутбуки стали почти такой же неотъемлемой частью в нашей жизни, как смартфоны. Их используют как для работы, так и для развлечения (компьютерные игры, просмотр фильмов и т.д.). Цель исследования: найти наилучший ноутбук из предложенных моделей. Условием ограничения выбора стоит сумма в пределах 20 000 рублей. При

выборе ноутбука основными критериями стали операционная система, диагональ экрана, процессор, ёмкость жесткого диска и вес ноутбука.

Разобравшись с основными критериями необходимо организовать процесс оптимального выбора. Для этого потребуется использовать ранее рассмотренный алгоритм оптимизации принятия решений – метод анализа иерархии, разработанный Т.Л.Саати. [1] Данный метод является эффективным средством для принятия решений. Алгоритм данного метода позволяет точно провести анализ собранных данных, что ускоряет сам процесс оптимального выбора.

Метод анализа иерархий применяется многими исследователями и в самых различных областях. Баженов Р.И. [2-4] для обучения студентов использовал метод анализа иерархии. Бойчин Р.Е. и Садовский Н.А. [5] рассматривали выбор эффективного расчетного пакета для создания проектно-сметной документации с помощью метода анализа иерархии. Бочков А.И. [6] использовал метод анализа иерархии для целей категорирования критически важных объектов по степени совокупного ущерба и риску противоправных действий. Затеса А.В. [7] на основании метода анализа иерархии описал способы решения проблем, возникающих при использовании методов оценки эффективности информационных систем. Григоров В.Э. и Маслова М.В. [8] применили метод анализа иерархии при разработке и реализации инвестиционной политики регионов и муниципалитетов в России. Лысов А.С. [9] методом анализа иерархии, в своей статье провел анализ информационных рисков для обеспечения информационной безопасности. Белов И.В. [10], с помощью диалоговой системы «MRPIORITY 1.0», провел исследование на предмет помощи в принятии решения на примере покупки внешнего жесткого диска. Метод анализа иерархии исследуют ученные в самых различных областях Винокуров А.С., Приходько Е.А., Кардаш А.С., Винс А.А., Чернышева К.А., Векслер В.А. [11-15]. Метод анализа иерархии исследуют зарубежные ученные [16-17].

После ознакомления с потребностями пользователей были выбраны пять критериев для сравнения:

- 1. Операционная система;
- 2. Диагональ экрана;
- 3. Процессор;
- 4. Ёмкость жесткого диска;
- 5. Вес ноутбука.

Для данного исследования были выбраны пять ноутбуков:

- 1. DEXP Aquilon O154;
- 2. HP 250 G4 M9S74EA;
- 3. KREZ Ninja TM1102B32;
- 4. DEXP Athena T146;
- 5. Lenovo B5010 80QR003QRK.

Основные характеристики приведены в табл. 1. Таблица 1 – Характеристики ноутбуков

| r uvinnu r        |             | 1.44      |                   |                  |              |
|-------------------|-------------|-----------|-------------------|------------------|--------------|
| Основные          | <b>DEXP</b> | HP 250 G4 | <b>KREZ Ninja</b> | <b>DEXP</b>      | Lenovo B5010 |
| характеристики    | Aquilon     | M9S74EA   | TM1102B32         | Athena           | 80QR003QRK   |
|                   |             |           |                   | T <sub>146</sub> |              |
|                   | O154        |           |                   |                  |              |
|                   |             |           |                   |                  |              |
|                   |             |           |                   |                  |              |
|                   | Windows     | Windows   | Windows 10        | Windows          | <b>DOS</b>   |
| Операционная      |             |           |                   |                  |              |
| система           | 8.1 Single  | 8.1       |                   | 8.1 Single       |              |
|                   | Language    |           |                   | Language         |              |
| Диагональ         | 15,6        | 15,6      | 11,6              | 14               | 15,6         |
| экрана, дюйм      |             |           |                   |                  |              |
| Процессор         | 4x1,6       | 2x1,6     | 4x1,44            | 2x2,16           | 2x2,16       |
| (количество ядер  |             |           |                   |                  |              |
| и частота)        |             |           |                   |                  |              |
| Ёмкость           | 500         | 500       | 32                | 500              | 250          |
| жесткого диска,   |             |           |                   |                  |              |
| МБ                |             |           |                   |                  |              |
| Вес ноутбука, кг. | 2,2         | 2,1       | 1,3               | 1,9              | 1,9          |

Для оптимального выбора ноутбука использовалась свободно распространяемая программа «MPRIORITY 1.0» [18].

При создании данного проекта, в программе «MPRIORITY 1.0» были введены данные с табл. 1 для сравнения критериев ноутбуков.

На рисунке 1 отметил сравниваемые критерии.

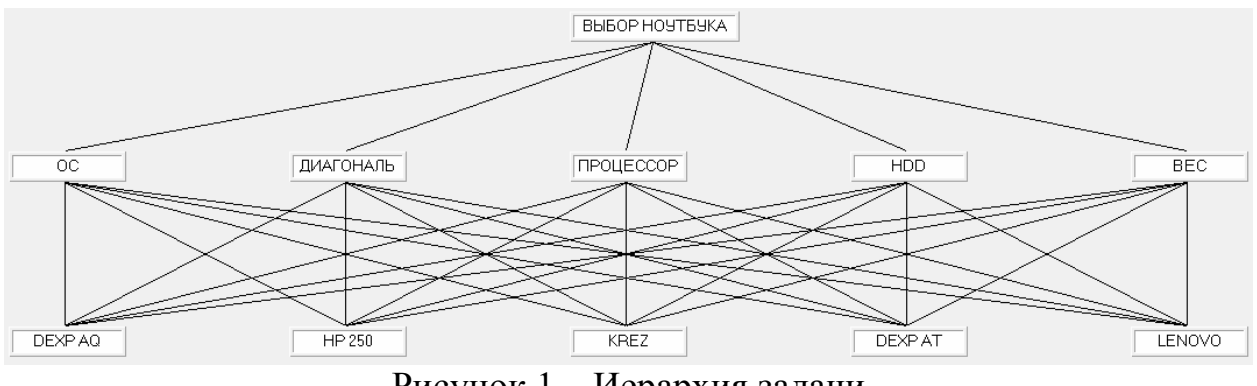

Рисунок 1 – Иерархия задачи

На рис. 2 отображено сравнение критериев по важности.

|               |            |            | Производим попарные сравнения | относительно объекта<br>ВЫБОР |          |     |           |             |
|---------------|------------|------------|-------------------------------|-------------------------------|----------|-----|-----------|-------------|
|               |            |            | 1.                            | 2.                            | 3.<br>4. | 5.  | Приоритет |             |
| 1.            |            | οс         |                               | 1                             | 1/5      | 3   | 6         | 0,1917      |
| 2.            |            | ДИАГОНАЛЬ  | 1                             | 1                             | 1/3      | 1/2 | 4         | 0,1368      |
| 3.            |            | ПРОЦЕССОР  | 5                             | 3                             |          | 5   | 6         | 0,5036      |
| 4.            | <b>HDD</b> |            | 1/3                           | 2                             | 1/5      | 1   | 3         | 0,1235      |
| 5.            |            | BEC        | 1/6                           | 1/4                           | 1/6      | 1/3 | 1         | 0,044       |
| 5,4694<br>C3: |            | Применить  |                               |                               |          |     |           |             |
|               |            | MC: 0,1173 | Закрыть                       |                               |          |     |           | Исследовать |

Рисунок 2 – Результаты сравнения важности критериев

После, необходимо сравнить ноутбуки по всем критериям (рис. 3-7).

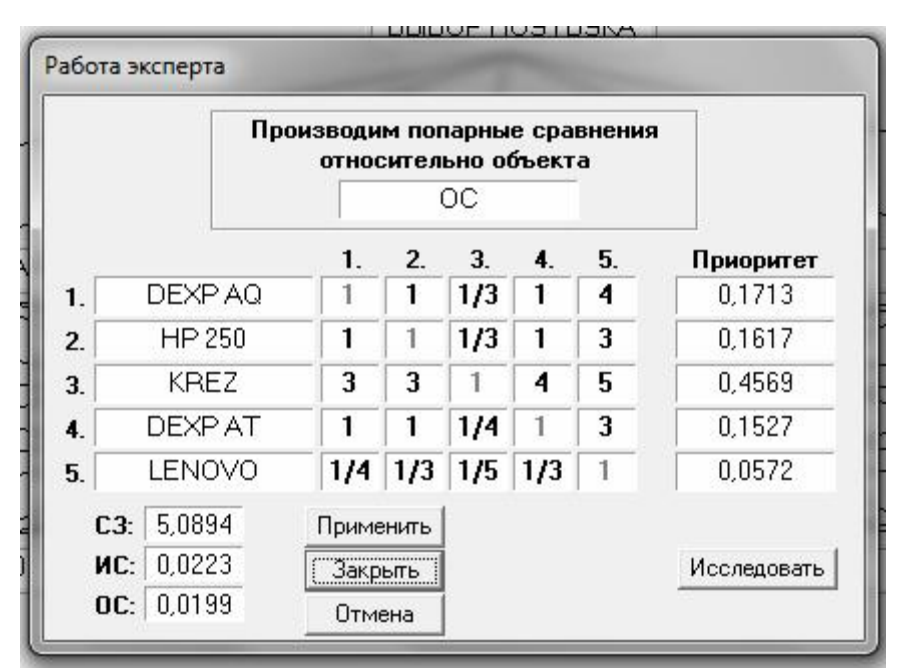

Рисунок 3 – Сравнение ноутбуков по установленной операционной системе

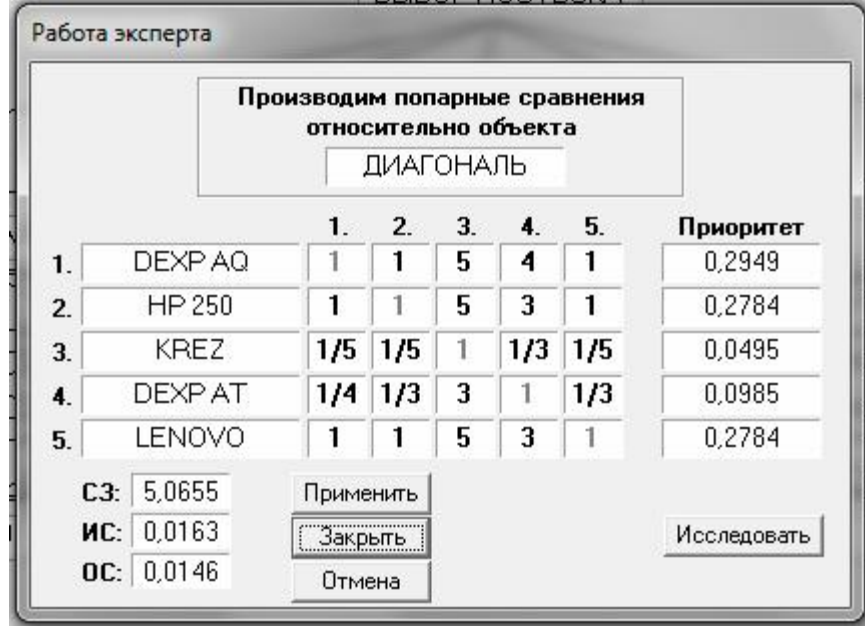

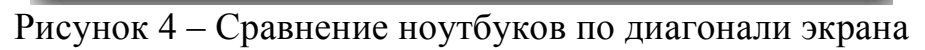

|    |         |             | Производим попарные сравнения |     | относительно объекта<br>ПРОЦЕССОР |    |    |             |
|----|---------|-------------|-------------------------------|-----|-----------------------------------|----|----|-------------|
|    |         |             | 1.                            | 2.  | 3.                                | 4. | 5. | Приоритет   |
| 1. |         | DEXP AQ     | 1                             | 5   | 3                                 | 5  | 6  | 0,4749      |
| 2. |         | HP 250      | 1/5                           | 1   | 1/5                               | 3  | 3  | 0,114       |
| 3. |         | <b>KREZ</b> | 1/3                           | 5   |                                   | 5  | 5  | 0,295       |
| 4. | DEXP AT |             | 1/5                           | 1/3 | 1/5                               | 1  | 1  | 0,059       |
| 5. |         | LENOVO      | 1/6                           | 1/3 | 1/5                               | 1  | 1  | 0,0569      |
|    |         | C3: 5,3177  | Применить                     |     |                                   |    |    |             |
|    |         | MC: 0.0794  | Закрыть                       |     |                                   |    |    | Исследовать |
|    |         | OC: 0,0709  | Отмена                        |     |                                   |    |    |             |

Рисунок 5 – Сравнение ноутбуков по процессору

|    |                                           | Производим попарные сравнения  | относительно объекта<br>HDD |    |     |     |             |
|----|-------------------------------------------|--------------------------------|-----------------------------|----|-----|-----|-------------|
|    |                                           | 1.                             | 2.                          | 3. | 4.  | 5.  | Приоритет   |
| 1. | DEXP AQ                                   | 1                              |                             | 7  | 1   | 5   | 0,2963      |
| 2. | HP 250                                    | 1                              | 1                           | 7  | 1   | 5   | 0,2963      |
| 3. | KREZ.                                     | 1/7                            | 1/7                         | 1  | 1/7 | 1/6 | 0,0316      |
| 4. | DEXP AT                                   |                                |                             | 7  |     | 5   | 0,2963      |
| 5. | LENOVO                                    | 1/5                            | 1/5                         | 6  | 1/5 | 1   | 0,0792      |
|    | 5,2648<br>C3:<br>MC: 0.0662<br>OC: 0.0591 | Применить<br>Закрыть<br>Отмена |                             |    |     |     | Исследовать |

Рисунок 6 – Сравнение ноутбуков по ёмкости жесткого диска

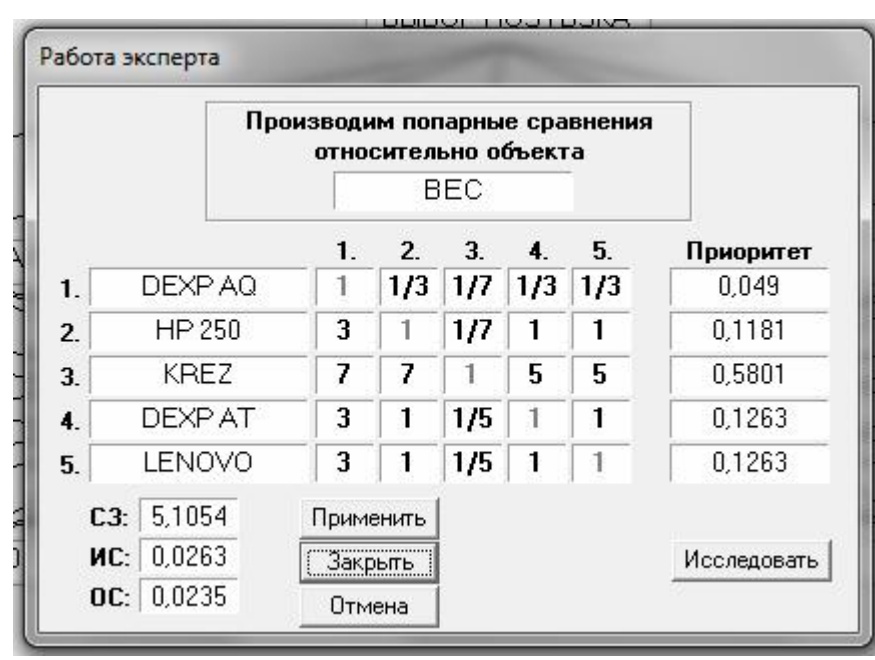

Рисунок 7 – Сравнение ноутбуков по весу

После сравнения выбранных ноутбуков по данным критериям программа выдала следующий результат (рис. 8)

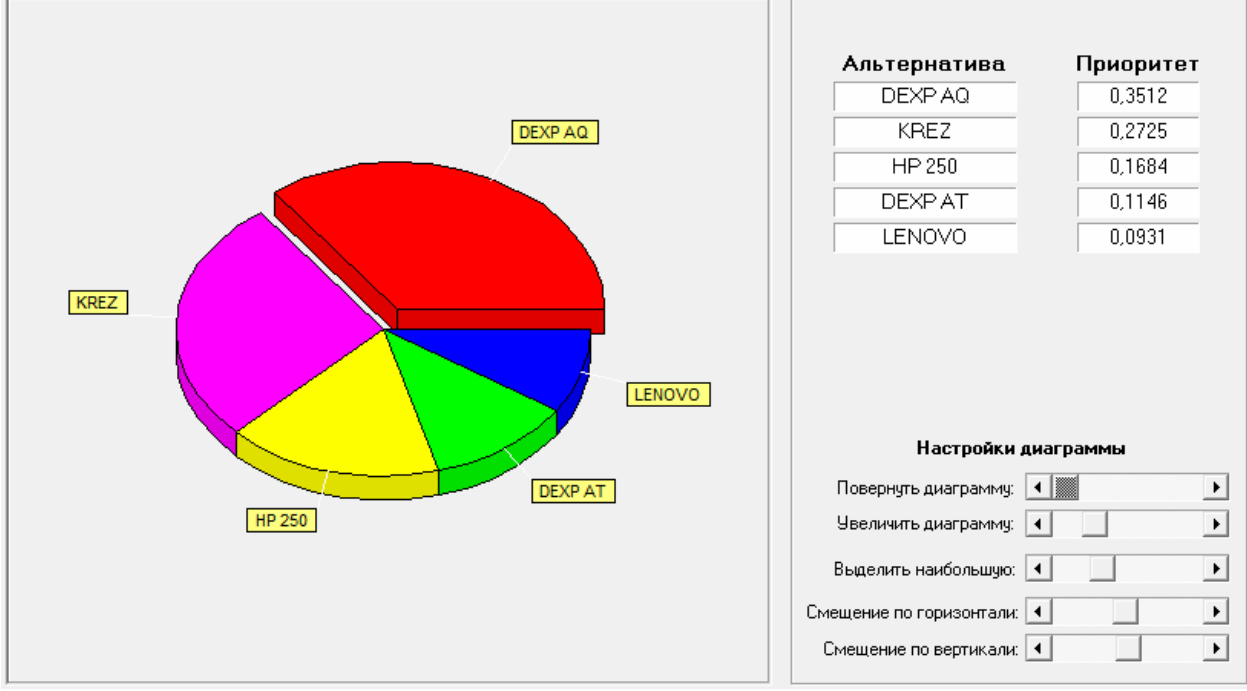

Рисунок 8 – Конечный результат

По конечным результатам анализа программы видно, что ноутбук DEXP Aquilon O154 является оптимальным выбором из выбранных для сравнения ноутбуков.

В результате представленных расчетов видно, что ноутбук DEXP Aquilon O154 является наиболее приоритетным по выбранным критериям. Данное исследование показало, что метод анализа иерархии и программа, основанная на этом методе «MPRIORITY 1.0», удобны для оптимального выбора по нескольким критериям, и доступна для понимания.

# Библиографический список

- 1. Saaty T.L. The analytic hierarchy process. New York: MacGraw-Hill, 1980.
- 2. Баженов Р. И. Информационная безопасность и защита информации: практикум. Биробиджан: Изд-во ГОУВПО «ДВГСГА», 2011. 140 с.
- 3. Баженов Р.И. О методике преподавания метода анализа иерархий в курсе «Информационная безопасность и защита информации» // Современные научные исследования и инновации. 2014. №4 (36). С. 76.
- 4. Баженов Р.И. О методике преподавания дисциплины «Управление проектами информационных систем» // Современные научные исследования и инновации. 2014. № 3 (35). С. 55.
- 5. Бойчин Р.Е., Садовский Н.А. Выбор программных комплексов для создания сметной документации методом анализа иерархий в программе MPRIORITY // SCIENCE TIME. 2014. №5. С. 44-49.
- 6. Бочков А.В. Использование метода анализа иерархий для целей категорирования критически важных объектов по степени совокупного ущерба и риску противоправных действий // Проблемы анализа риска.

2008. №4 (8). С. 6-13.

- 7. Затеса А.В. Использование метода анализа иерархии для выбора информационной системы // Экономика, статистика и информатика. Вестник УМО. 2010. №6. С.164-167.
- 8. Григоров В.Э., Маслова М.В. Применение метода анализа иерархий при разработке и реализации инвестиционной политики регионов и муниципалитетов в России // Вестник московского автомобильнодорожного государственного технического университета (МАДИ). 2007. №3. С. 80-84.
- 9. Лысов А.С. Технология анализа информационных рисков на основе метода анализа иерархий // Вестник Тюменского государственного университета. 2007. №5. С.106-111.
- 10.Белов И.В. Использование программной системы MPRIORITY для принятия оптимального решения // Молодой ученый. 2014. №8. С. 67-71.
- 11.Винокуров А.С., Баженов Р.И. Использование метода анализа иерархий для принятия оптимального решения по выбору цифрового фотоаппарата // Современная техника и технологии. 2014. № 9 (37). С. 11-17.
- 12.Приходько Е.А., Баженов Р.И. Применение системы MPRIORITY для оптимального выбора программы, решающей проблемы автоматизации документооборота // Nauka-rastudent.ru. 2014. № 10 (10). С. 29.
- 13.Кардаш А.С., Винс А.А., Баженов Р.И. Об оптимальном выборе планшетного компьютера для младшего школьника // Современная техника и технологии. 2014. № 10 (38). С. 69-75.
- 14.Чернышева К.А., Баженов Р.И. Выбор системы электронного документооборота с помощью программы MPRIORITY // Science Time. 2014. № 10. С. 409-415
- 15.Векслер В.А., Баженов Р.И. Формирование модели обучения взрослых основам информационных технологий: региональный аспект: монография. Биробиджан: Издательский центр ФГБОУ ВПО «ПГУ им. Шолом-Алейхема», 2014. 126 с.
- 16.Lee S., Kim W., Kim Y.M., Lee H.Y., Oh K.J. The prioritization and verification of IT emerging technologies using an analytic hierarchy process and cluster analysis // Technological Forecasting and Social Change. 2014. Т. 87. С. 292–304.
- 17.Tung Y.-T., Pai T.-Y., Lin S.-H., Chih C.-H., Lee H.Y., Hsu H.W., Tong Z.D., Lu H.F., Shih L.-H. Analytic Hierarchy Process of Academic Scholars for Promoting Energy Saving and Carbon Reduction in Taiwan // Procedia Environmental Sciences. 2014. №20. С. 526-532.
- 18.Программные системы поддержки принятия оптимальных решений MPRIORITY 1.0. URL: http://www.tomakechoice.com/mpriority.html